## **To Access Your Data:**

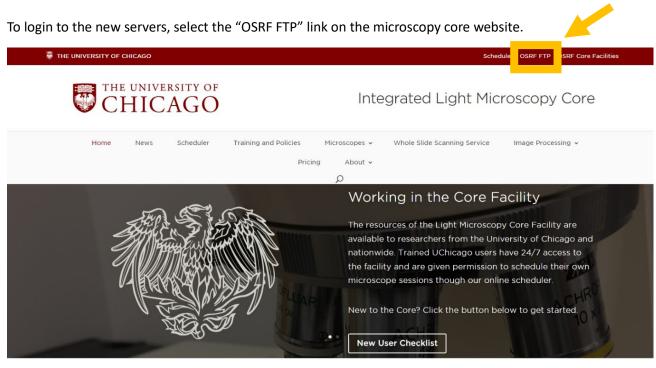

Welcome to Integrated Light Microscopy

Then enter your id and password. Please note that shared lab ID are no longer allowed, each user must have his/her/their own login.

If you use the OSRF FTP server for other cores (flow, sequencing, etc) then you may already have an id and password. If not, please contact the microscopy core and we'll help you get one.

The first time you login to this portal, you should be asked to set up Two Factor Authentication (2FA). You can use Duo Mobil as you do for other UChicago 2FA, or you can use another 2FA app.

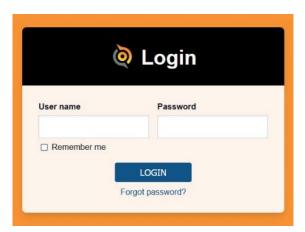

## **To Save Your Data:**

Users will no longer need to create a server account or map into the server. Instead, users will save directly to the temporary storage folder on each computer's local hard drive. To save on the local hard-drive, locate the file labeled "USER DATA – OSRF SERVER UPLOAD".

We have noticed it can take up to 4 hours for data to fully upload to the server, depending on how many other people are using the bandwidth. If you need your data immediately, you can upload your data manually via FileZilla (see the FileZilla instructions on our homepage).

| 🗹 📜 🔻 🛛 DATA (E:)                                        |                                |                   |             |      | _                     |  |
|----------------------------------------------------------|--------------------------------|-------------------|-------------|------|-----------------------|--|
| e Home Share                                             | View                           |                   |             |      |                       |  |
| $ ightarrow$ $\checkmark$ $\checkmark$ $\checkmark$ This | s PC > DATA (E:)               |                   |             |      | ✓ ບັ Search DATA (E:) |  |
| DATA (E:)                                                | Name                           | Date modified     | Туре        | Size |                       |  |
| ~user CAPTURE                                            | 📙 Schwoerer lab                | 2/7/2023 11:03 AM | File folder |      |                       |  |
| 📜 ~user DATA                                             | Service backup                 | 9/26/2022 2:15 PM | File folder |      |                       |  |
| 📒 00 Benchmarkii                                         | 📕 Sherman Lab                  | 9/26/2022 2:15 PM | File folder |      |                       |  |
| Chang lab                                                | ₹ SP52PHOTON                   | 12/22/2023 12:56  | File folder |      |                       |  |
| Chen lab                                                 | 📜 Steven Wolf                  | 9/26/2022 2:15 PM | File folder |      |                       |  |
| CTChen                                                   | 📙 Swartz                       | 9/26/2022 2:15 PM | File folder |      |                       |  |
| Dickinson Lab                                            | 📕 temp                         | 10/13/2022 11:47  | File folder |      |                       |  |
|                                                          | 📕 Tirrell lab                  | 9/26/2022 2:15 PM | File folder |      |                       |  |
| ekarrar                                                  | USER DATA - OSRF SERVER UPLOAD | 12/18/2023 10:27  | File folder |      |                       |  |
| 📜 Esterhazy lab                                          | 📕 Weichselbaum lab             | 9/26/2022 2:15 PM | File folder |      |                       |  |
| 📕 Fiji.app                                               | WindowsImageBackup             | 10/3/2022 1:20 AM | File folder |      |                       |  |
| 📜 Gajewski                                               | 📕 wu Lab                       | 9/26/2022 2:15 PM | File folder |      |                       |  |
| Glick Lab                                                | 📕 ZhangLab                     | 9/26/2022 2:15 PM | File folder |      |                       |  |
| Gomez Lab                                                | 📕 zhouzhj09                    | 6/29/2023 3:08 PM | File folder |      |                       |  |

Locate the file with the first initial of your PI's first name and your PI's last name,

| 📕   🛃 📜 🔻   USER DATA | - OSRF SERVER UPLOAD         |                        |             |      |     | -                          |
|-----------------------|------------------------------|------------------------|-------------|------|-----|----------------------------|
| File Home Share       | View                         |                        |             |      |     |                            |
| ← → × ↑ 📕 > Thi       | s PC > DATA (E:) > USER DATA | A - OSRF SERVER UPLOAD |             |      | ~ Ŭ | Search USER DATA - OSRF SE |
| > 📜 Leica Service 🤷   | Name                         | Date modified          | Туре        | Size |     |                            |
| > 📙 leica service ba  | corestuff                    | 12/18/2023 10:27       | File folder |      |     |                            |
| > 📜 Liarski Lab       | 📕 dnelson                    | 12/18/2023 10:26       | File folder |      |     |                            |
| 🖂 📙 Lin lab           | 📕 mtirrell                   | 12/18/2023 10:24       | File folder |      |     |                            |
| 📕 Malamy Lab          | Inschwartz                   | 12/18/2023 10:25       | File folder |      |     |                            |
| Nagler Lab            | 📕 yfang                      | 12/18/2023 10:21       | File folder |      |     |                            |
| Nakamura lab          |                              |                        |             |      |     |                            |

## then locate the folder with your cnet ID.

| 📕   🛃 📕 =   corestuff                                                                |                                    |                           |             |      |     | _                |        |
|--------------------------------------------------------------------------------------|------------------------------------|---------------------------|-------------|------|-----|------------------|--------|
| File Home Share                                                                      | View                               |                           |             |      |     |                  | $\sim$ |
| $\leftarrow$ $\rightarrow$ $\checkmark$ $\uparrow$ $\blacksquare$ $\rightarrow$ This | s PC > DATA (E:) > USER DATA - OSR | SERVER UPLOAD > corestuff |             |      | ~ Ŭ | Search corestuff | م      |
| 📜 Leica Service \land                                                                | Name                               | Date modified             | Туре        | Size |     |                  |        |
| 📜 leica service ba                                                                   | 📙 clabno                           | 12/18/2023 10:28          | File folder |      |     |                  |        |
| 📜 Liarski Lab                                                                        | 📜 Irhorw                           | 1/3/2024 2:55 PM          | File folder |      |     |                  |        |
| 📜 Lin lab                                                                            |                                    |                           |             |      |     |                  |        |
| 📙 Malamy Lab                                                                         |                                    |                           |             |      |     |                  |        |